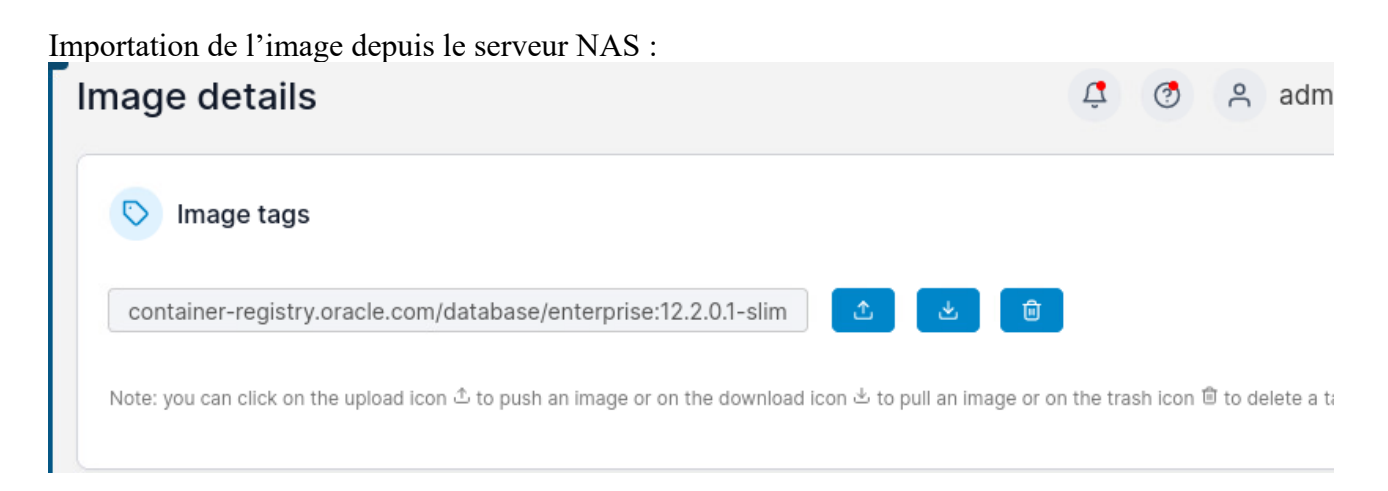

## Création du conteneur oracle :

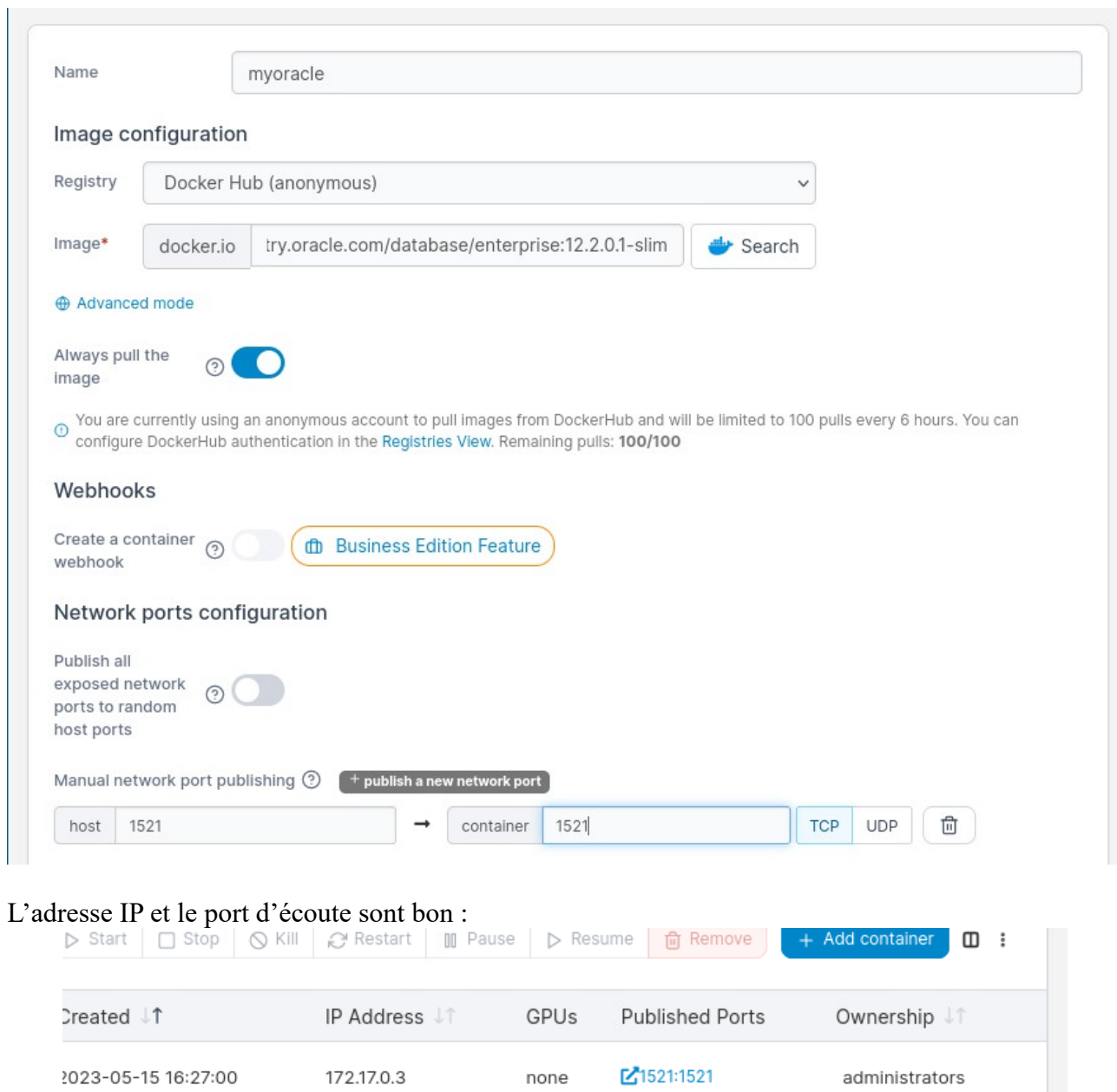

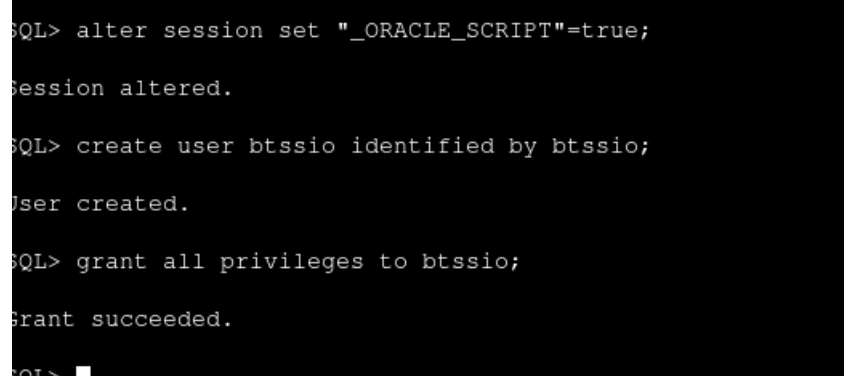

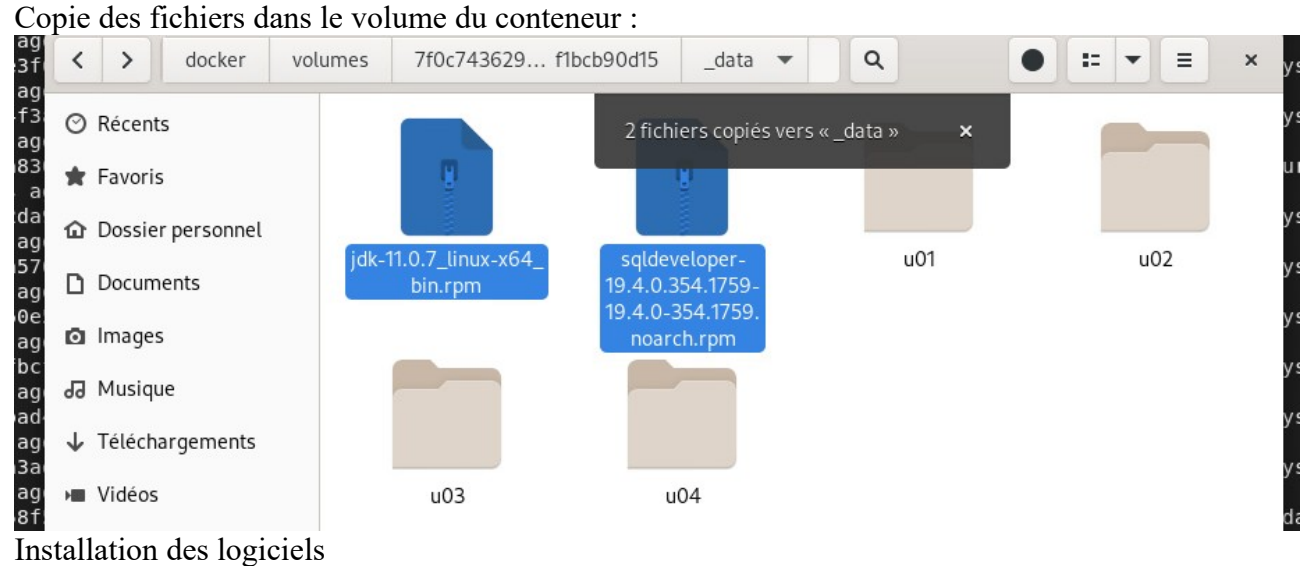

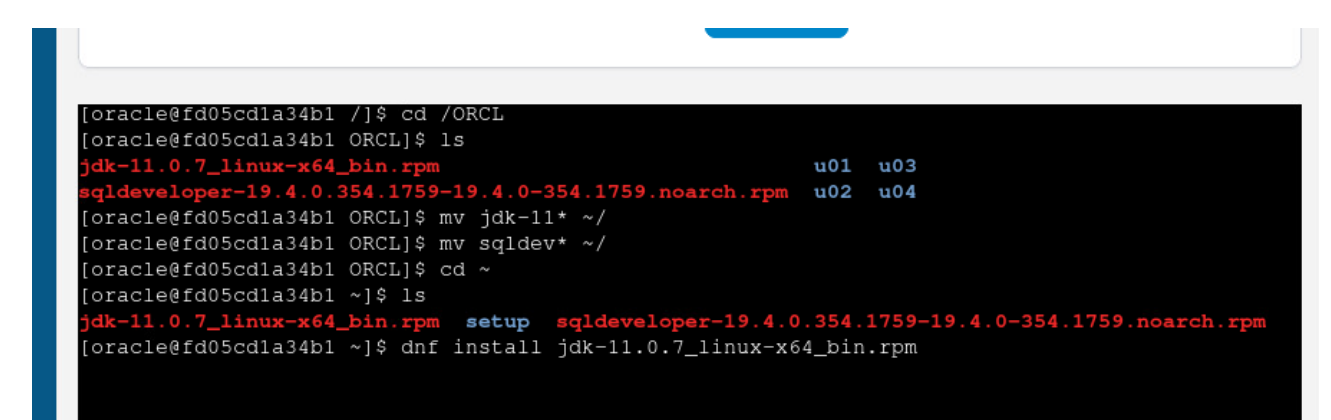

(enfait ct sur la vm)

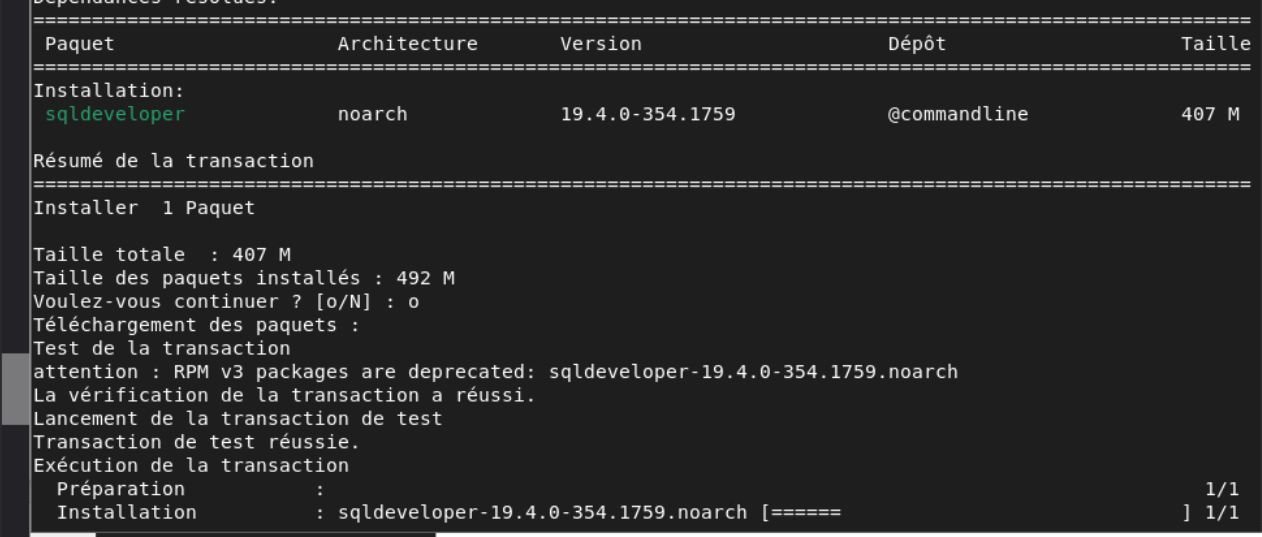

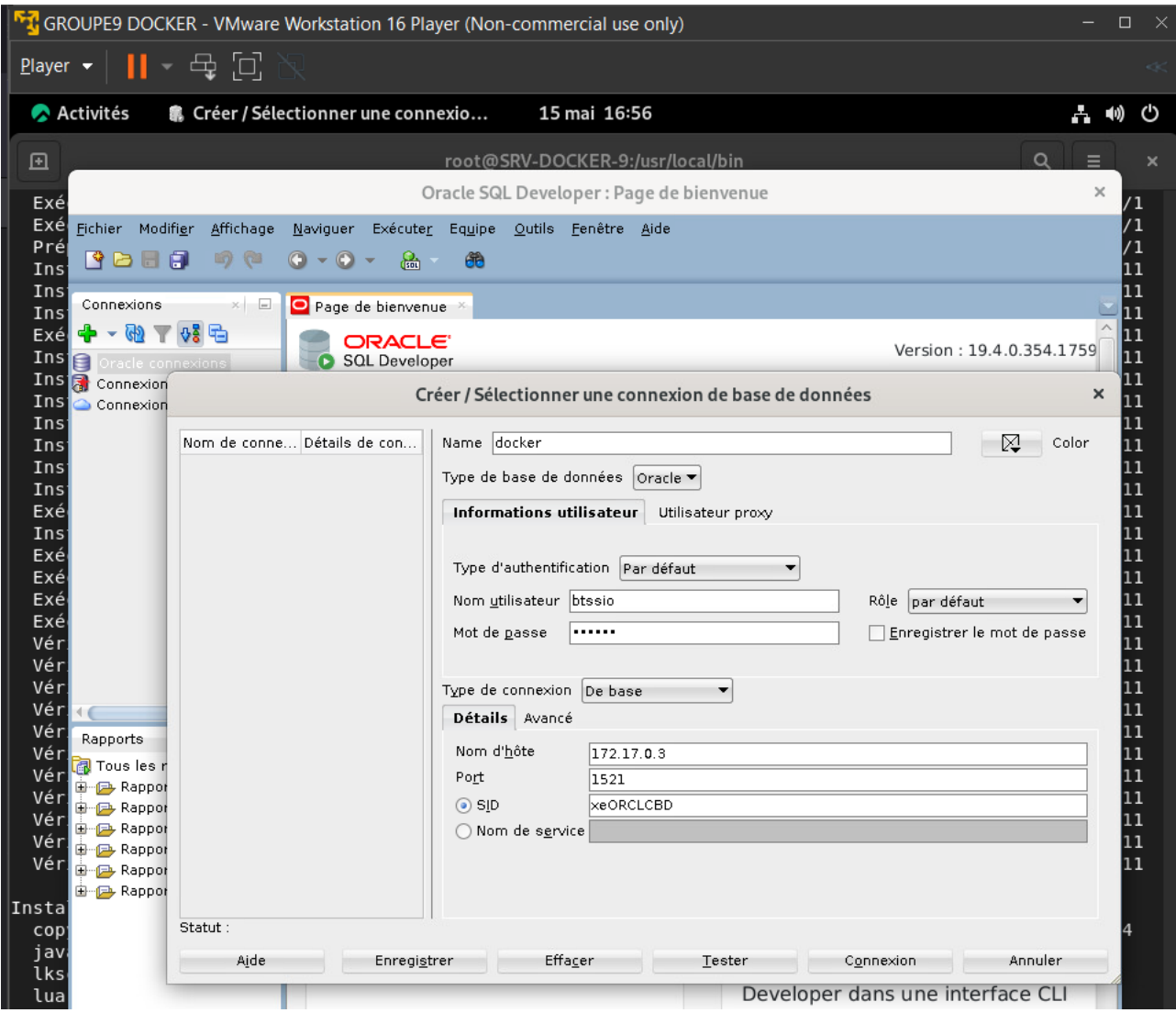

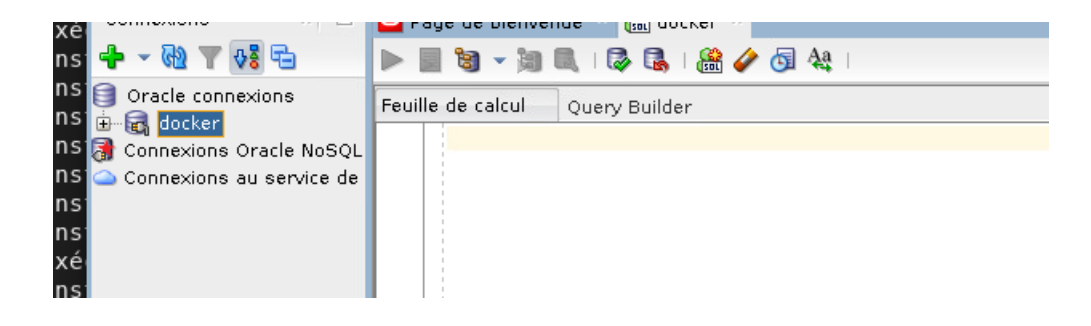

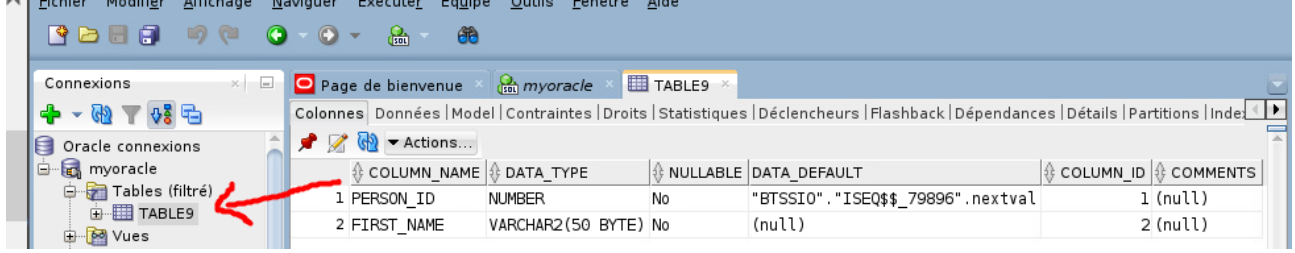